# <<UG NX 80 >>

 $<<$ UG NX 8.0 $>$ 

- 13 ISBN 9787111384878
- 10 ISBN 7111384873

出版时间:2012-8

作者:黄育佳,曹琪,吴惠文

页数:405

644000

extended by PDF and the PDF

http://www.tushu007.com

 $,$  tushu007.com <<UG NX 80 >>

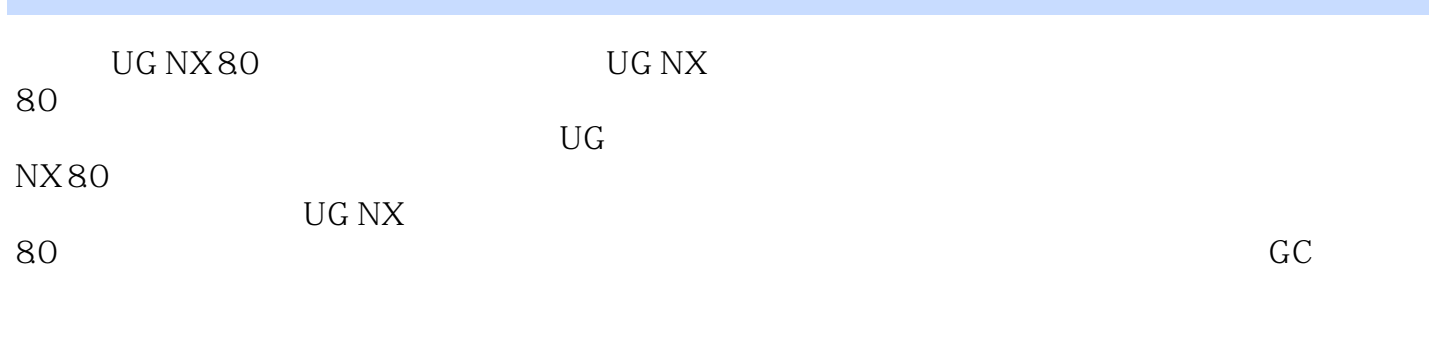

UG NX 8.0

## <<UG NX 80 >>

1 UG NX 80 1.1 CAD  $1.1.1$  $1.1.2$ 1.1.3 CAD  $1.2$  UG NX 1.2.1 UG NX 80 1.22 UG N X 80  $1.23$ 1.24 UG NX 80 1.3  $1.31$  $1.32$ 1.33  $1.34$  $1.35$ 1.4 UG NX 80  $1.4.1$  $1.42$  $1.43$  $1.44$  $1.45$  $1.46$  $1.5$  $\overline{2}$  $2.1$  $21.1$  $21.2$  $21.3$  $21.4$  $21.5$  $22 \t 1 221$ 22.2 223 224 225  $23 \t 2 \t -$ 231 232 233 234

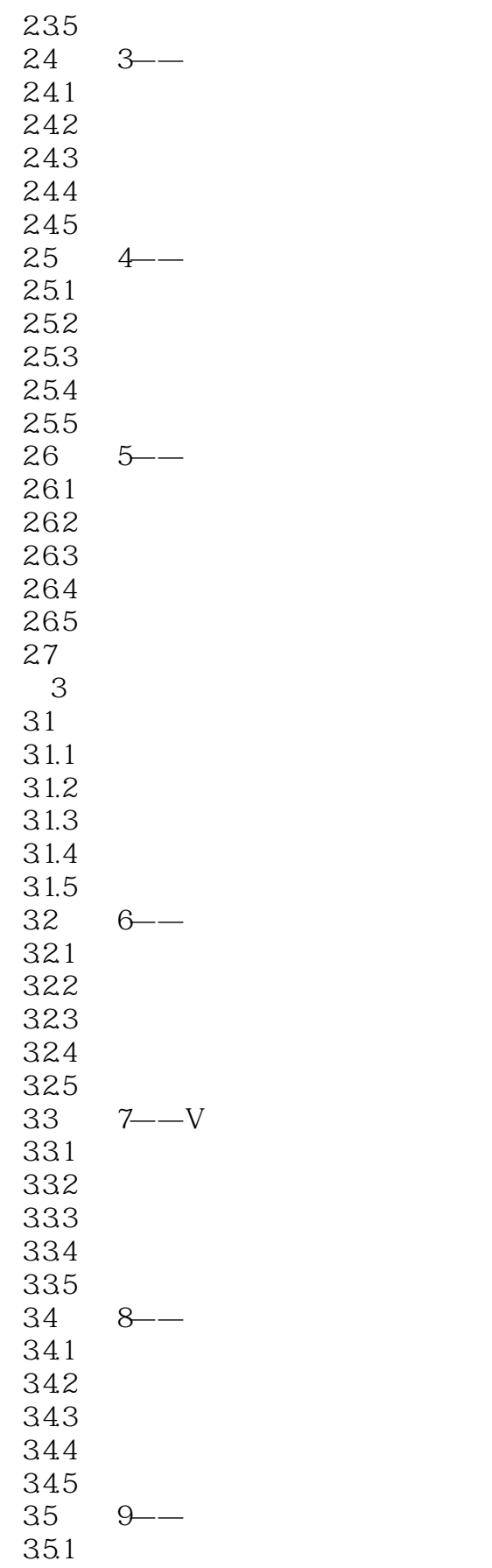

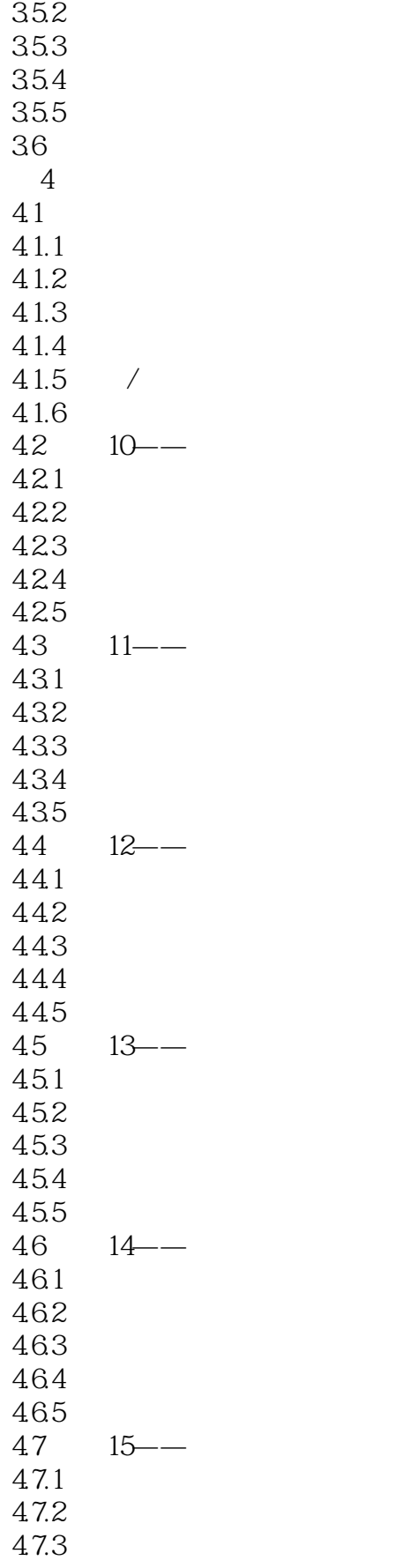

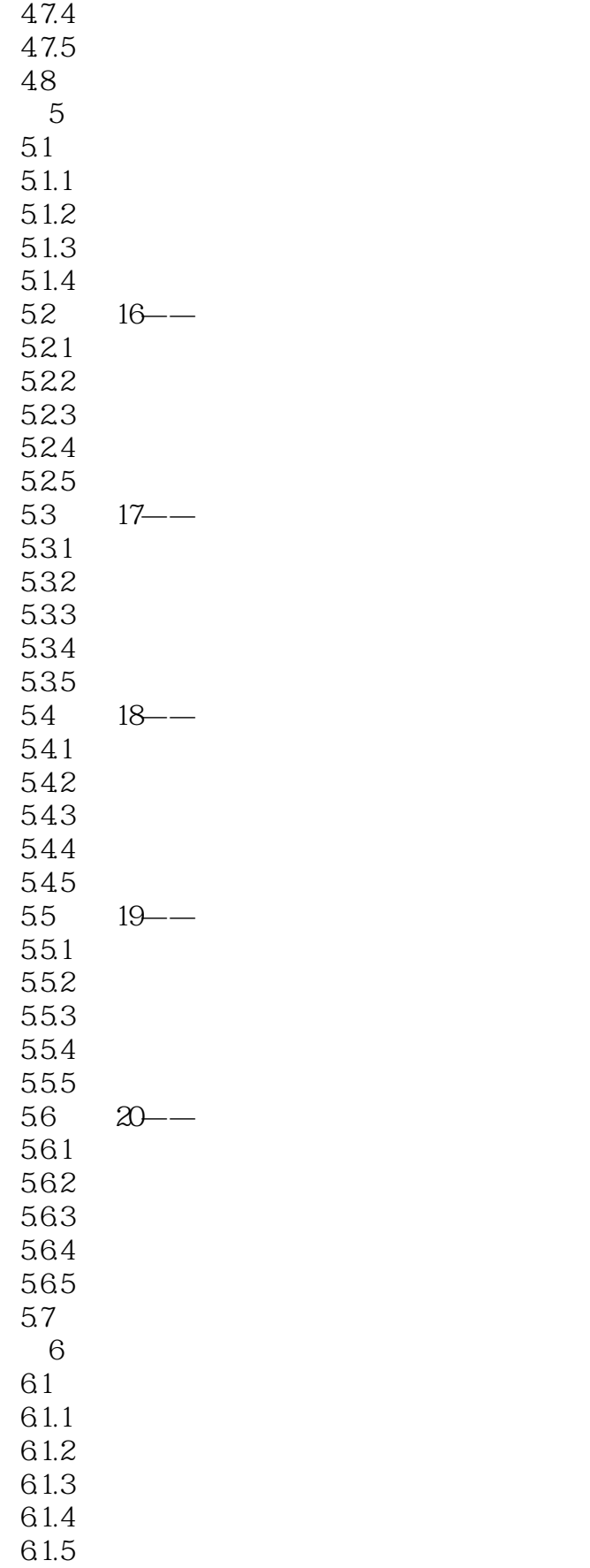

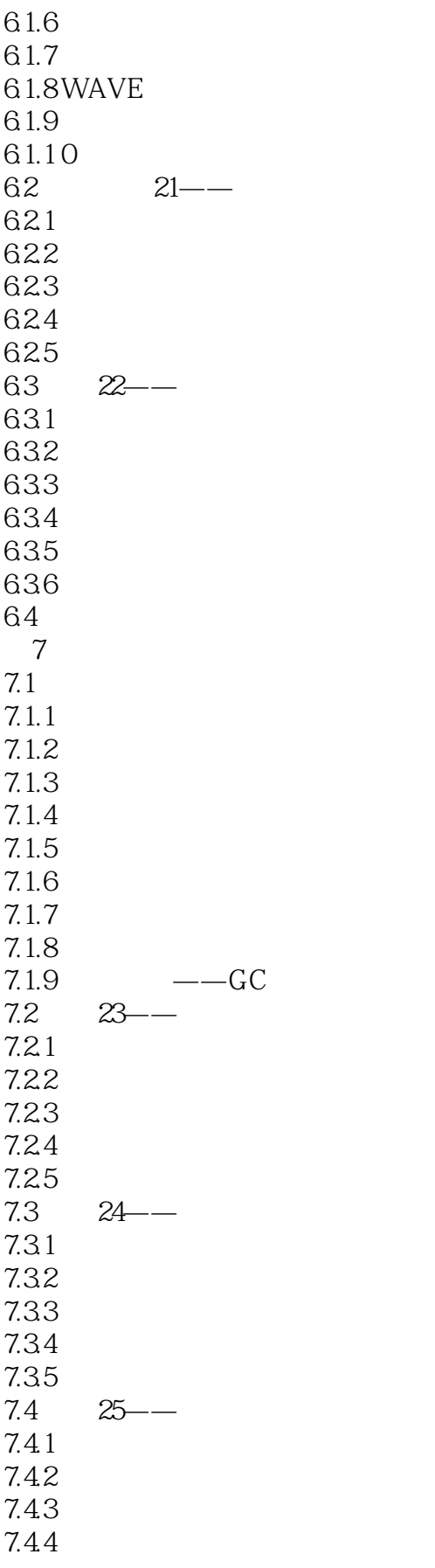

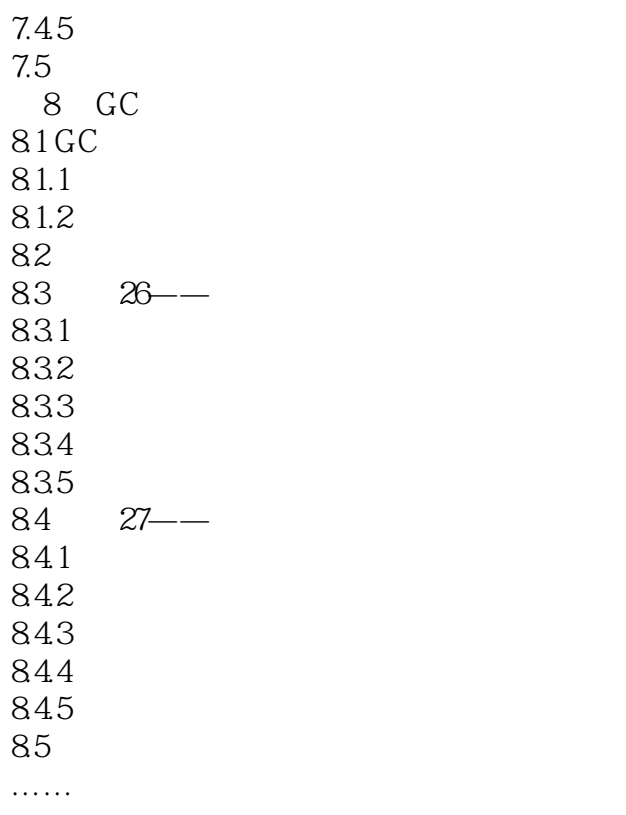

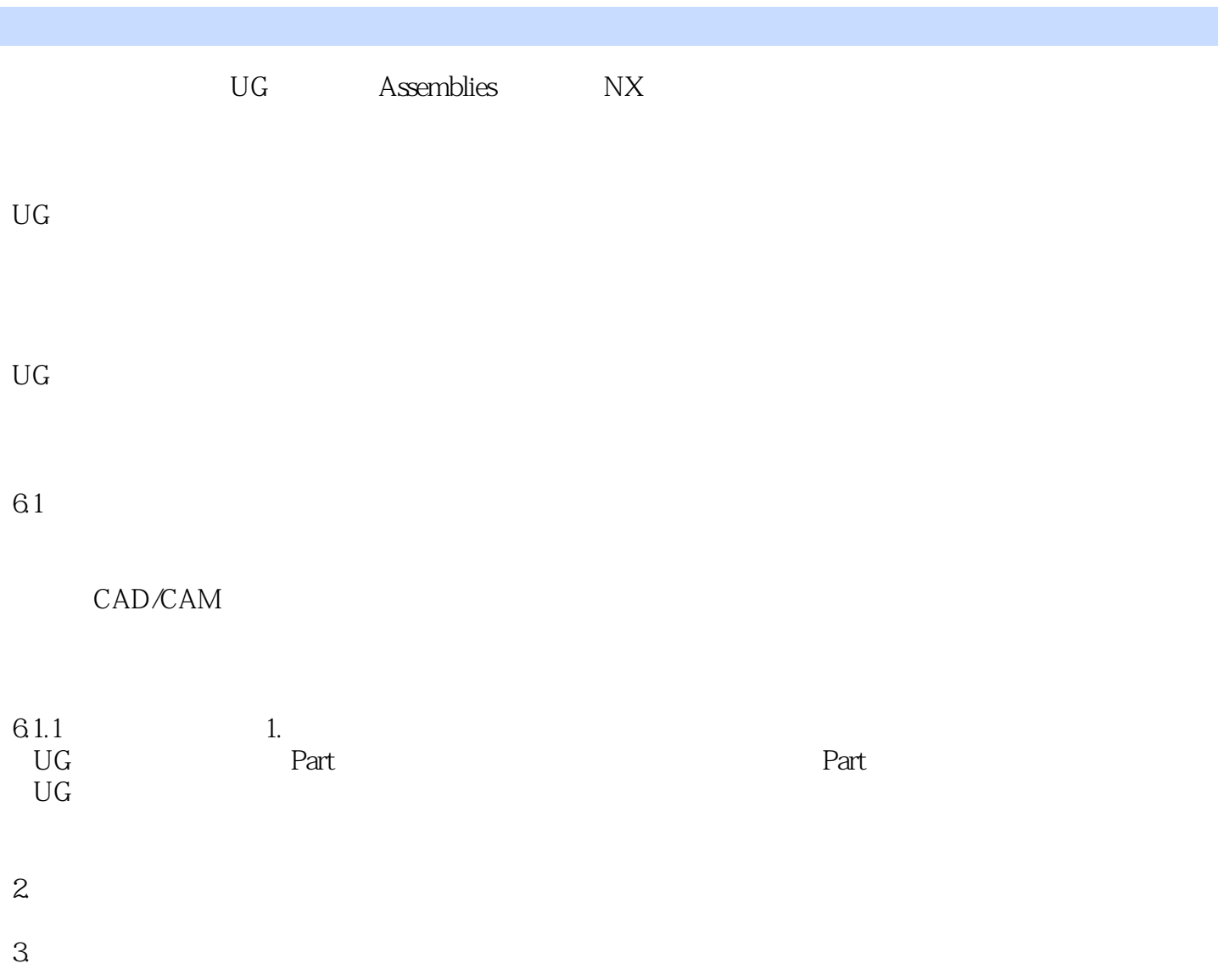

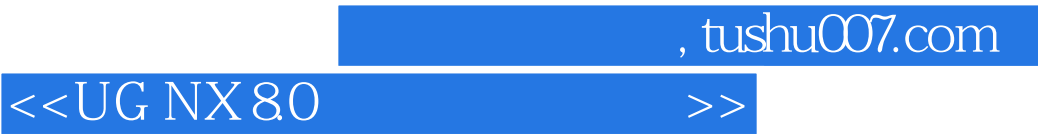

本站所提供下载的PDF图书仅提供预览和简介,请支持正版图书。

更多资源请访问:http://www.tushu007.com